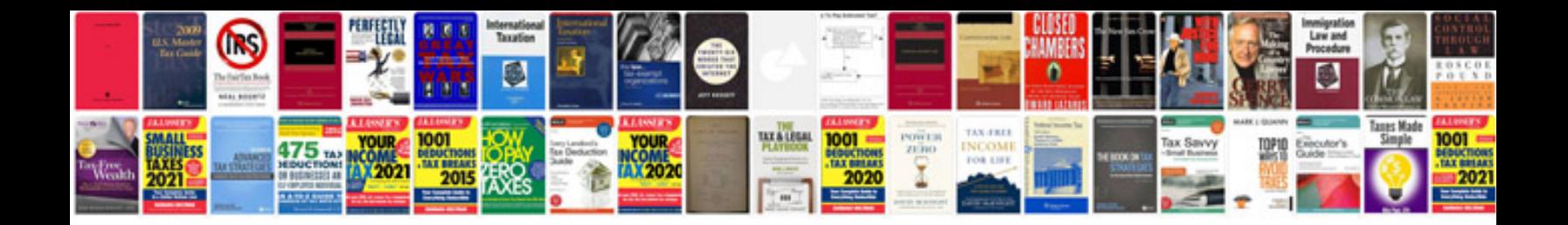

**Cds isis manual** 

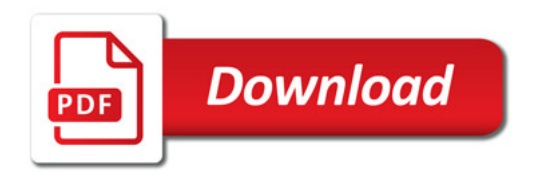

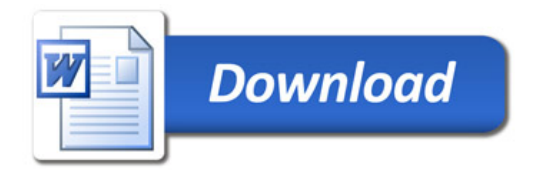